# DEVELOPMENT OF EMBEDDED EPICS ON F3RP61-2L

Akito Uchiyama (SHI Accelerator Service Ltd.)

>RIKEN / RIBF

Jun-ichi Odagiri, Kazuro Furukawa, Hidetoshi Nakagawa, Tatsuro Nakamura, Masahito Tomizawa, Noboru Yamamoto, (KEK) Makoto Takagi (KIS), Takuya Nakamura (MESS) Misaki Komiyama (RIKEN)

>KEK KEKB and J-PARC

>RIKEN / RIBF

Kiichi Kameda, Toshiki Natsui, Hidetoshi Shiratsu >Yokogawa

Presented by Norihiko Kamikubota (KEK)

>KEK / J-PARC

## **Background**

- So many Yokogawa FA-M3 PLCs
  - In KEKB used over 10 years, showed high reliability
  - In J-PARC also many for Linac/RCS/MR
  - In other institutes
    - RIKEN-RIBF
    - KURRI FFAG by Tanigaki-san
    - Shanghai SSRF
    - and so on ..

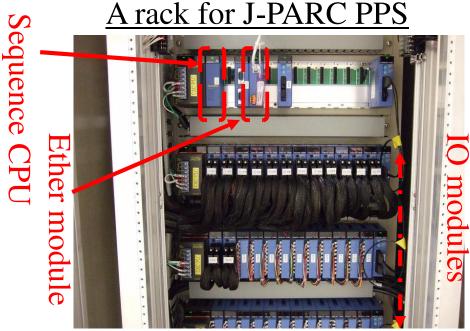

### F3RP61-2L (e-RT3 2.0/Linux)

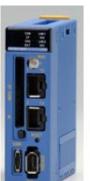

- Available from Yokogawa since Sept. 2008 as a product name "e-RT3 2.0/Linux"
- CPU: MPC8347E (PowerPC), 533MHz
- OS: Linux (kernel 2.6.24.3)
- DDR2 SDRAM: 128MB + user SRAM 4MB
- I/F
  - Ethernet: 100BASE-TX (2ch)
  - RS-232C, IEEE1394a
  - CF ...
- RAS support
- http://www.yokogawa.co.jp/rtos/rtos-index-ja.htm (Japanese)
- Beta release version by Yokogawa in Feb. 2008
  - Discussion between KEK and Yokogawa before Sept.
- "Embedded EPICS" with this module why not ?

### EPICS on e-RT3 2.0/Linux

- Yokogawa provided us :
  - ELDK (Embedded Linux Development Kit)
    - Cross compiling environment for target (e-RT3)
      - Need a Linux PC RedHat or CentOS or Scientific Linux
  - BSP (C libraries) for I/O modules of FA-M3
- We did:
  - Install ELDK into a Linux PC
  - Modify Makefile of EPICS Base (to include e-RT3)
    - Make process succeeded without changing any part
  - Implement EPICS device/driver supports by wrapping over BSP

### EPICS on e-RT3 2.0/Linux

Wrapping over BSP is like this

```
static long write_bo(boRecord *pbo)
{
    F3RP61_BO_DPVT *dpvt = (F3RP61_BO_DPVT *) pbo->dpvt;
    M3IO_ACCESS_RELAY_POINT *poutrlyp = &dpvt->outrlyp;
    poutrlyp->data = (unsigned short) pbo->rval;

if (ioctl(f3rp61_fd, M3IO_WRITE_OUTRELAY_POINT, poutrlyp) < 0) {
    errlogPrintf("devBoF3RP61: ioctl failed [%d]\n", errno);
    return (-1);
    }
    pbo->udf=FALSE;

return (0);
}
```

 easy for those who have some experience of EPICS

### EPICS on e-RT3 2.0/Linux

- What happened ?
  - After "Make" process of EPICS Base
    - EPICS IOC-core with Soft Record, EPICS Sequencer run stably over a couple of days
  - After code developing with BSP
    - I/O modules (AD/DA, DI/DO) become accessible

An e-RT3 running EPICS

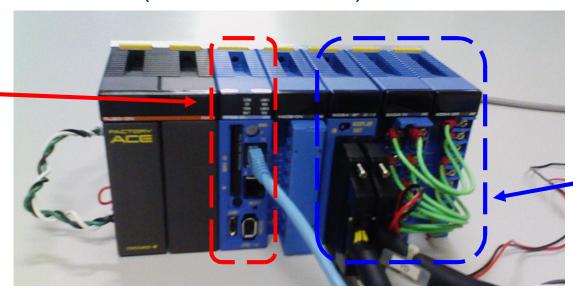

I/O modules

## Usages of e-RT3 with EPICS

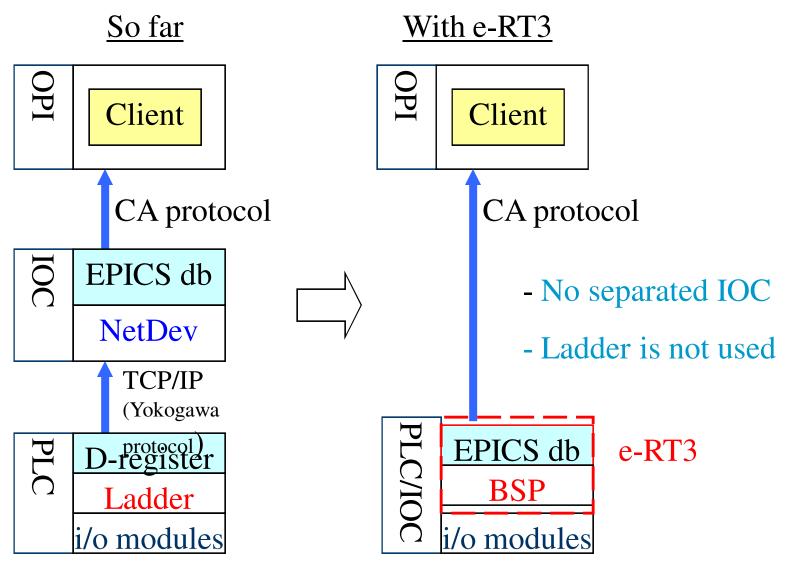

## Two Styles with e-RT3

#### Style (a)

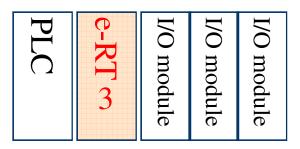

- Similar to the relationship between VME-CPU and VME I/O modules
- No Ladder programming
- Can use highly reliable I/O modules

#### Style (b)

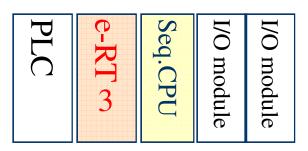

- Keep original style with Sequence CPU
  - Ladder in Sequence CPU
  - e-RT3 works as an EPICS IOC
- suitable when high reliability is needed

### **Application at Accelerators**

#### J-PARC MR

- Still under construction toward 1<sup>st</sup> beam acceleration (3GeV to 30 GeV) on Dec. 2008
- Will use 8 e-RT3 modules with style (a), mostly for power supplies
   Cost / Time effective
   With e-RT3 (in test)
  - Cost / Time effective solution for us

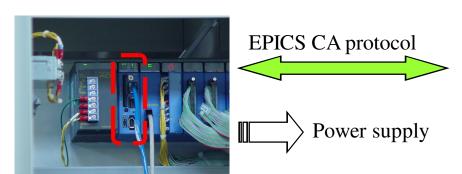

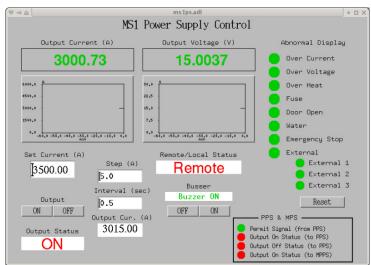

## "The Japan Corporation"

 Collaboration between academic institutes and companies has worked very well

KEK - RIKEN - Yokogawa - SHI - MESS

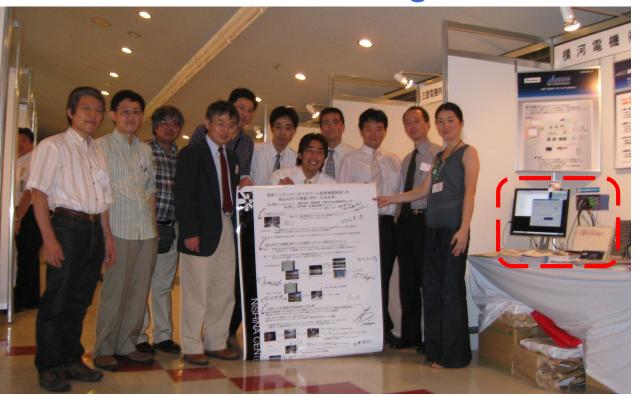

Demonstration at a meeting in Japan

(Aug. 2008)

### Yet another collaboration with ...

■ Three microIOCs/RS485 have been used

For Vacuum system

of J-PARC MR BT IG Value MR IG Value BT&MR IG Trend (MR D2 (Graph)) (MR D3 (Graph)) D3 Graph(1000min) manual valve

### Summary

- "Embedded EPICS" on F3RP61-2L (e-RT3 2.0/Linux) is very successful
- With e-RT3, we can use PLC I/O modules in "VME-like" style without Ladder and a separated IOC.
- e-RT3 modules will be used in controls of power supplies in J-PARC MR
- microIOCs by COSYLAB have contributed J-PARC MR commissioning